# ОТЧЁТ ОБ ИТОГАХ ГОЛОСОВАНИЯ

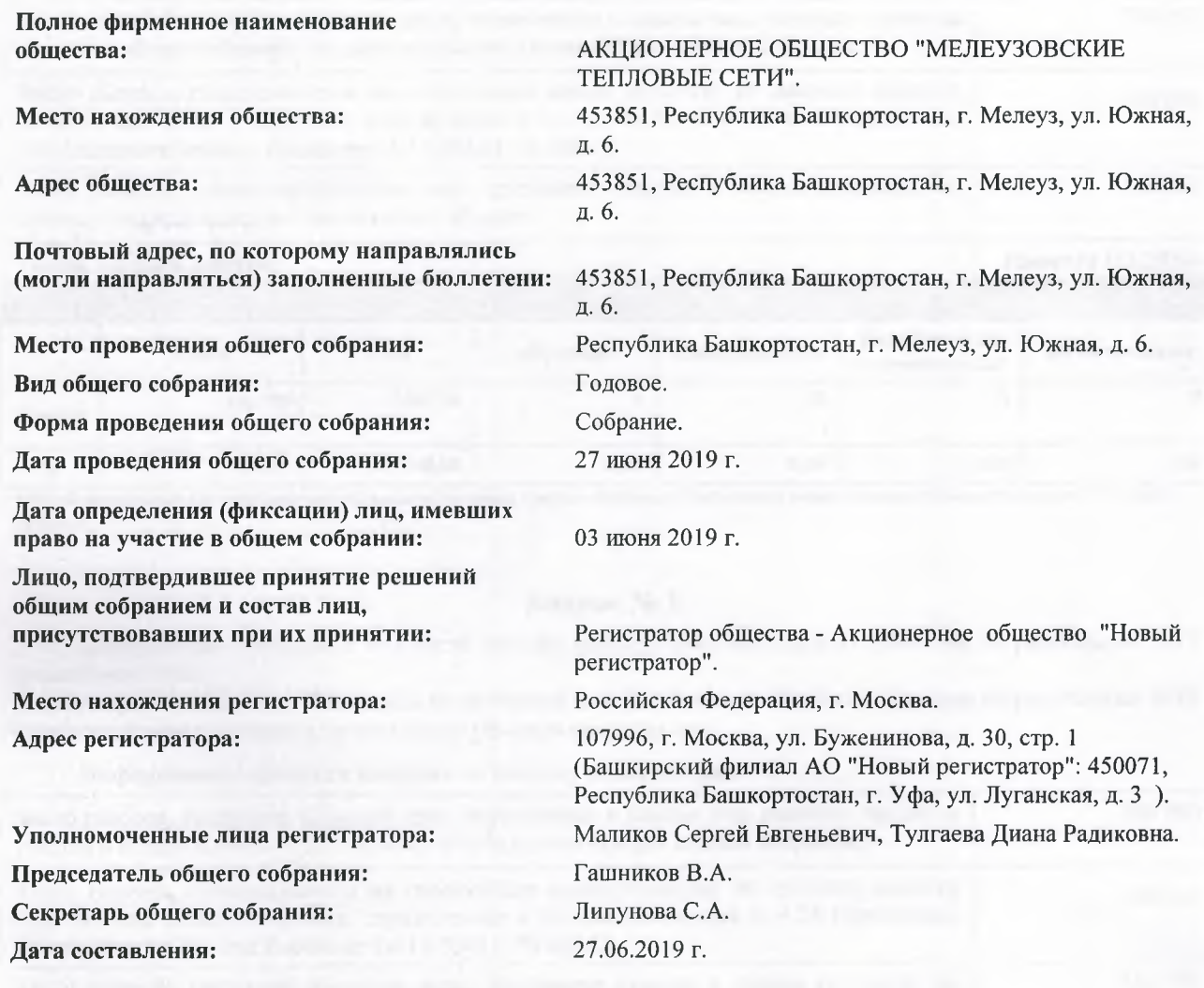

## Повестка дня общего собрания

- Об утверждении годового отчета, годовой бухгалтерской отчетности, в том числе отчета о финансовых  $\mathbf{1}$ . результатах Общества за 2018 г.
- О распределении прибыли (в том числе выплате (объявлении) дивидендов) Общества по результатам  $2.$ 2018 финансового года.
- Об избрании членов Совета директоров Общества в количестве 5 человек.  $3.$
- Об избрании ревизора Общества. 4.
- 5. Об утверждении аудитора Общества.
- 6. Утверждение устава акционерного общества «Мелеузовские тепловые сети» в новой редакции.

## Вопрос № 1.

1. Об утверждении годового отчета, годовой бухгалтерской отчетности, в том числе отчета о финансовых результатах Общества за 2018 г.

Формулировка решения: Утвердить годовой отчет, годовую бухгалтерскую отчетность, в том числе отчет о финансовых результатах АО «Мелеузовские тепловые сети» за 2018 г.

 $\mathbf{1}$ 

## Информация о наличии кворума по вопросу повестки дня:

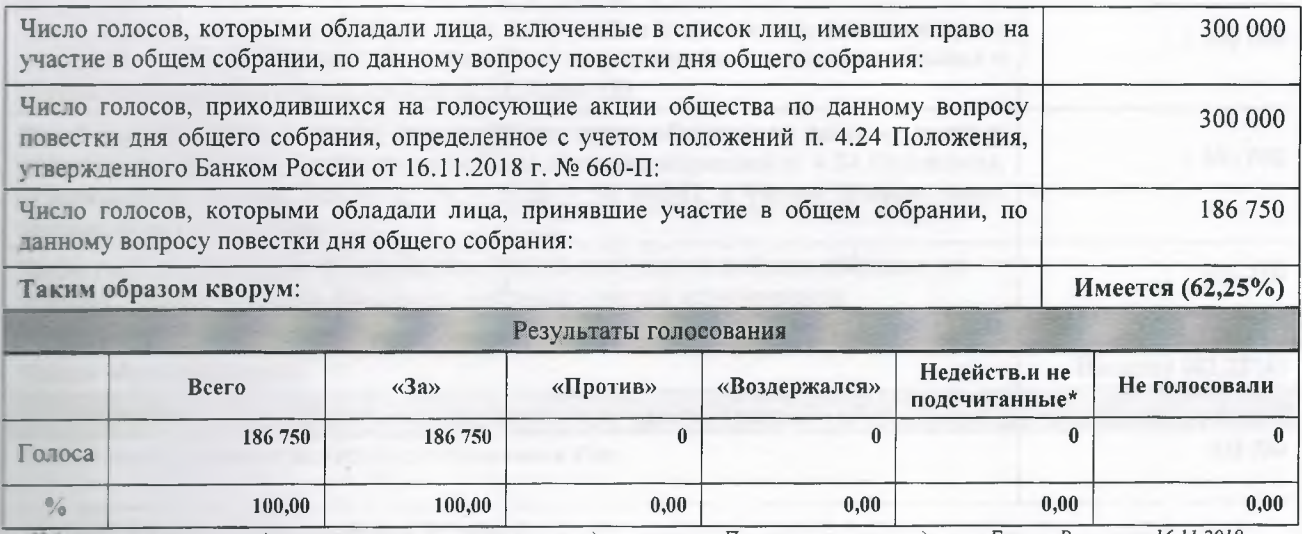

• Сействительные и не подсчитанные по иным основаниям, предусмотренным Положением, утвержденным Банком России от 16.11.2018 г. № 660-П.

## Вопрос № 2.

2. О распределении прибыли (в том числе выплате (объявлении) дивидендов) Общества по результатам 2018 финансового года.

Формулировка решения: Дивиденты не начислять и не выплачивать. Прибыль общества по результатам 2018 финансового года направить на погашение убытков прошлых лет.

#### Информация о наличии кворума по вопросу повестки дня:

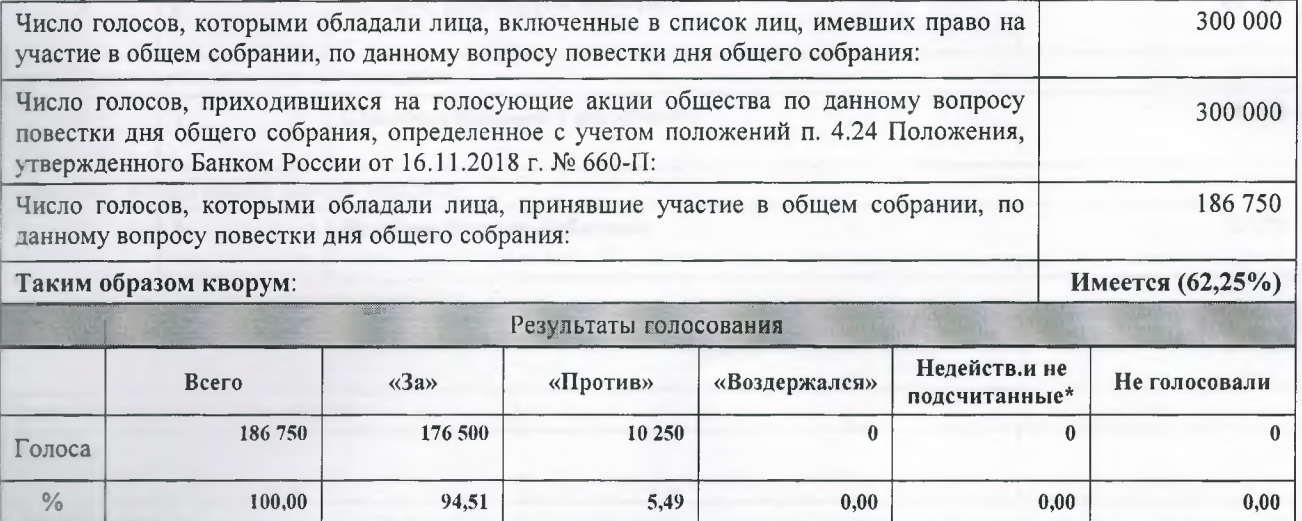

• Недействительные и не подсчитанные по иным основаниям, предусмотренным Положением, утвержденным Банком России от 16.11.2018 г. № 660-П.

## Вопрос № 3.

3. Об избрании членов Совета директоров Общества в количестве 5 человек. Формулировка решения: Избрать в совет директоров Общества:

1. Ярославцев Геннадий Иванович

2. Гашников Владимир Александрович

3. Сбитяков Николай Григорьевич

4. Бодин Владимир Юрьевич

5. Игезбаев Мирхат Гибатович

6. Матвеев Константин Иванович

## Информания о наличии кворума по вопросу повестки лня:

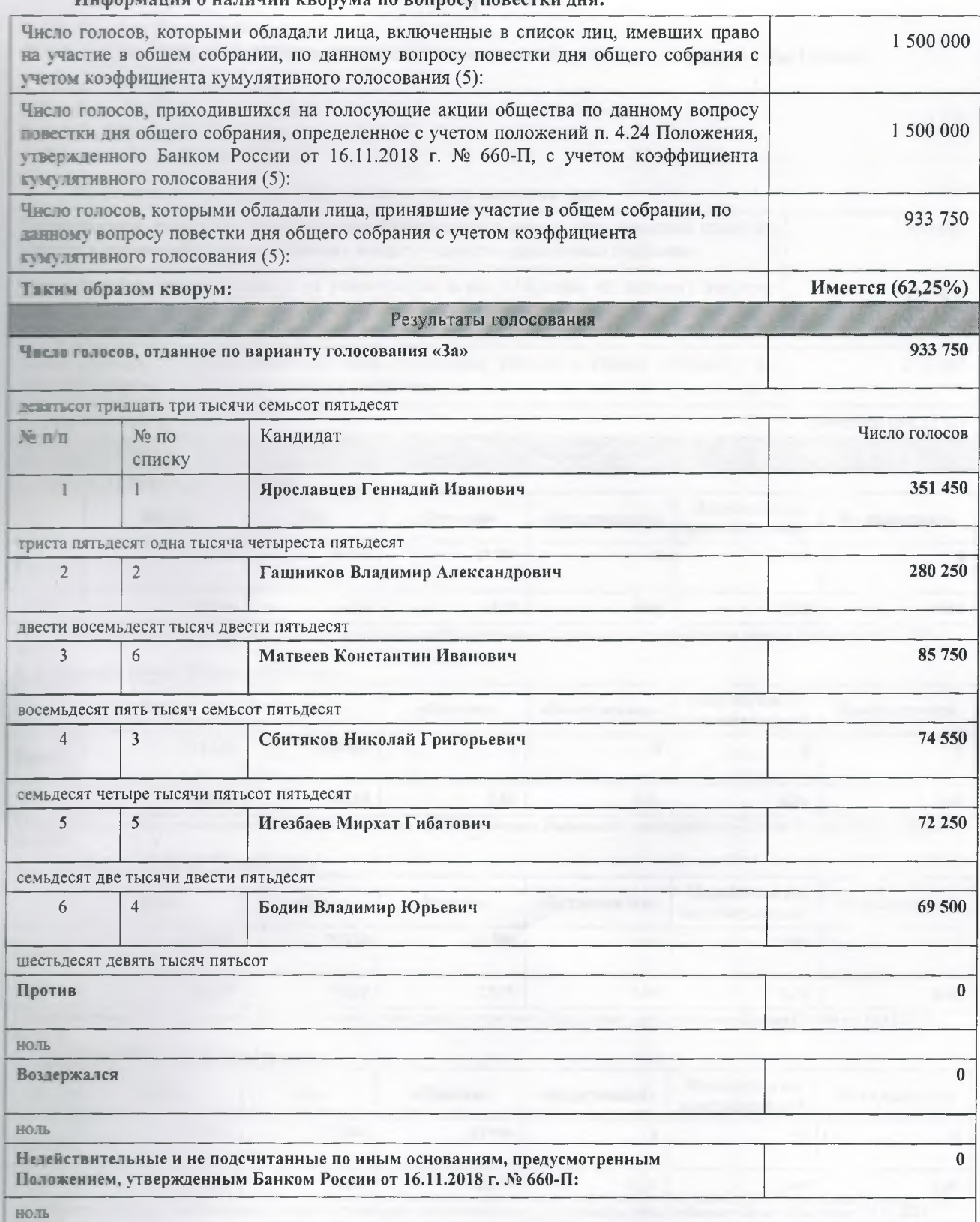

Формулировка решения, принятого общим собранием по вопросу повестки дня:

- Избрать в совет директоров Общества:<br>1. Ярославцев Геннадий Иванович
- Гашников Владимир Александрович<br>Сбитяков Николай Григорьевич  $\overline{2}$ .
- $\overline{3}$ .
- $4.$ Игезбаев Мирхат Гибатович
- Матвеев Константин Иванович 5.

## Вопрос № 4.

4. Об избрании ревизора Общества.

Формулировка решения: Избрать ревизионную комиссию Общества в количестве 3 (трех) членов:

1. Рябова Татьяна Дмитриевна

2. Галимова Юлия Константиновна

5. Амлюова Светлана Гиниятовна

4. Куранова Ольга Александровна

#### Информация о наличии кворума по вопросу повестки дня:

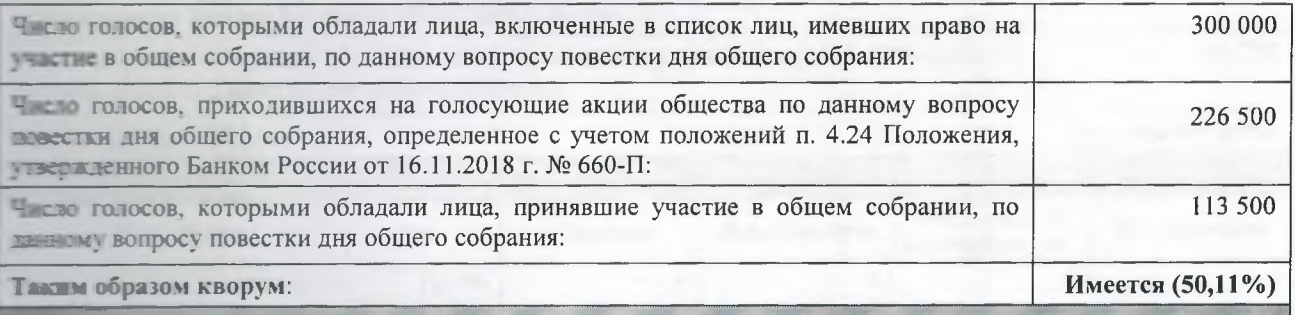

#### Результаты голосования

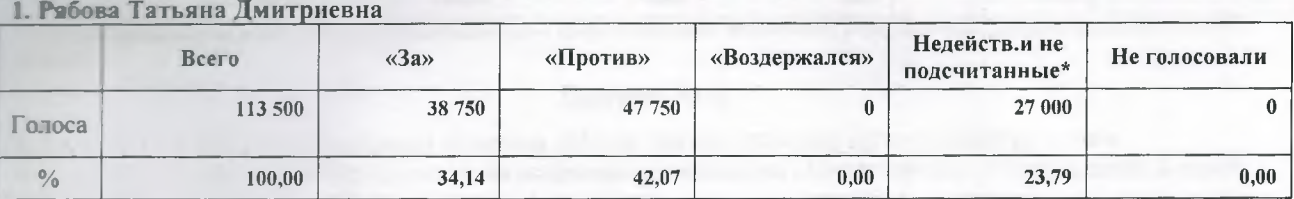

\* Недействительные и не подсчитанные по иным основаниям, предусмотренным Положением, утвержденным Банком России от 16.11.2018 г. № 660-П.

## 2. Галимова Юлия Константиновна

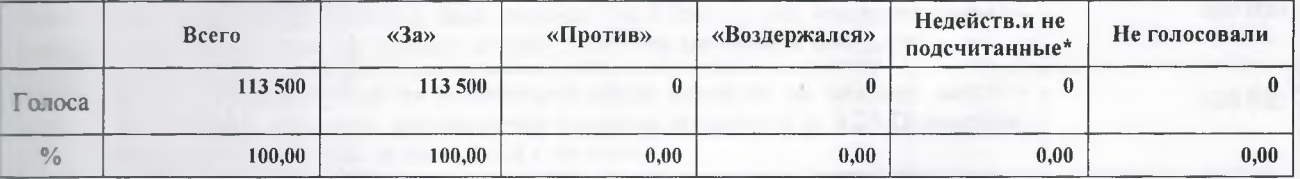

• Недействительные и не подсчитанные по иным основаниям, предусмотренным Положением, утвержденным Банком России от 16.11.2018 г. № 660-П.

#### 3. Амирова Светлана Гиниятовна

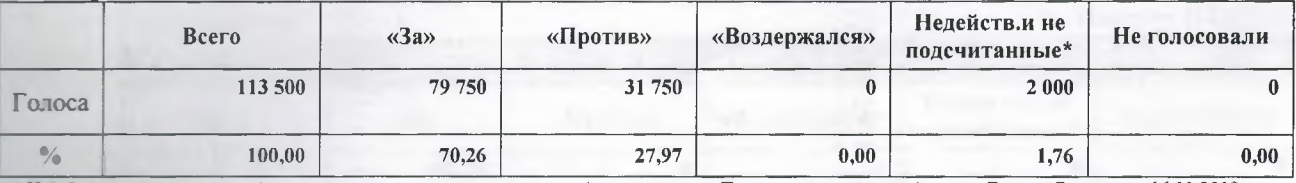

тельные и не подсчитанные по иным основаниям, предусмотренным Положением, утвержденным Банком России от 16.11.2018 г. · Hedevon .№ 660-П.

#### 4. Куранова Ольга Александровна

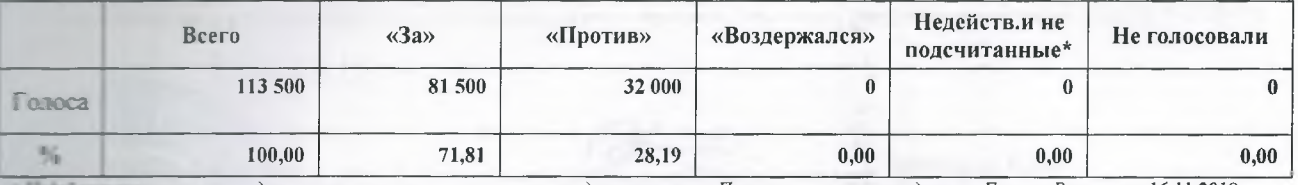

т тыные и не подсчитанные по иным основаниям, предусмотренным Положением, утвержденным Банком России от 16.11.2018 г. No 660-TT.

### Формулировка решения, принятого общим собранием по вопросу повестки дня:

Избрать ревизионную комиссию Общества в количестве 3 (трех) членов:

- Галимова Юлия Константиновна L
- $\overline{2}$ Амирова Светлана Гиниятовна
- 3. Куранова Ольга Александровна

5.06 утверждении аудитора Общества.

### Формулировка решения: Утвердить аудитором Общества ООО «Мост-Аудит».

## Информация о наличии кворума по вопросу повестки дня:

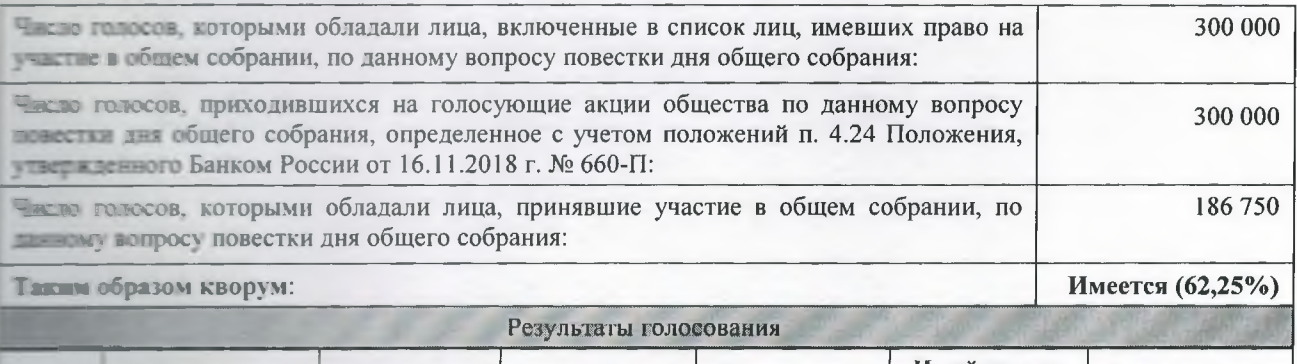

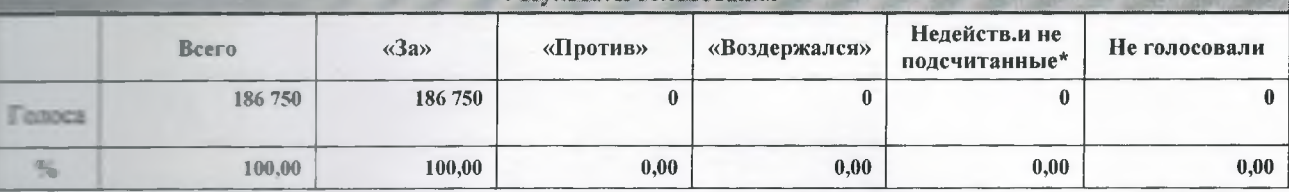

и не подсчитанные по иным основаниям, предусмотренным Положением, утвержденным Банком России от 16.11.2018 г. JR 660-77

## Вопрос № 6.

6. У тверждение устава акционерного общества «Мелеузовские тепловые сети» в новой редакции. Формулировка решения: Утвердить устав акционерного общества «Мелеузовские тепловые сети» в новой редакции.

#### Информация о наличии кворума по вопросу повестки дня:

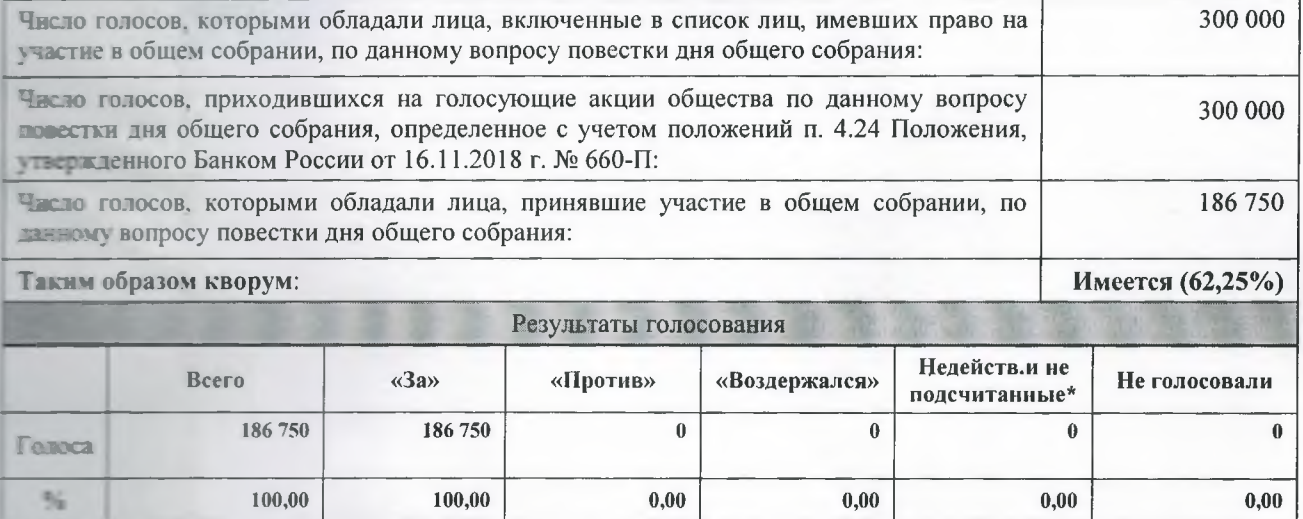

и не подсчитанные по иным основаниям, предусмотренным Положением, утвержденным Банком России от 16.11.2018 г. - Sylvice JE 555-ZZ

Председатель собрания тарь собрания Cekp

/Гашников В.А./

 $T$ ашников В.А./